**CHAPITRE 6** *Types de base et dérivés*

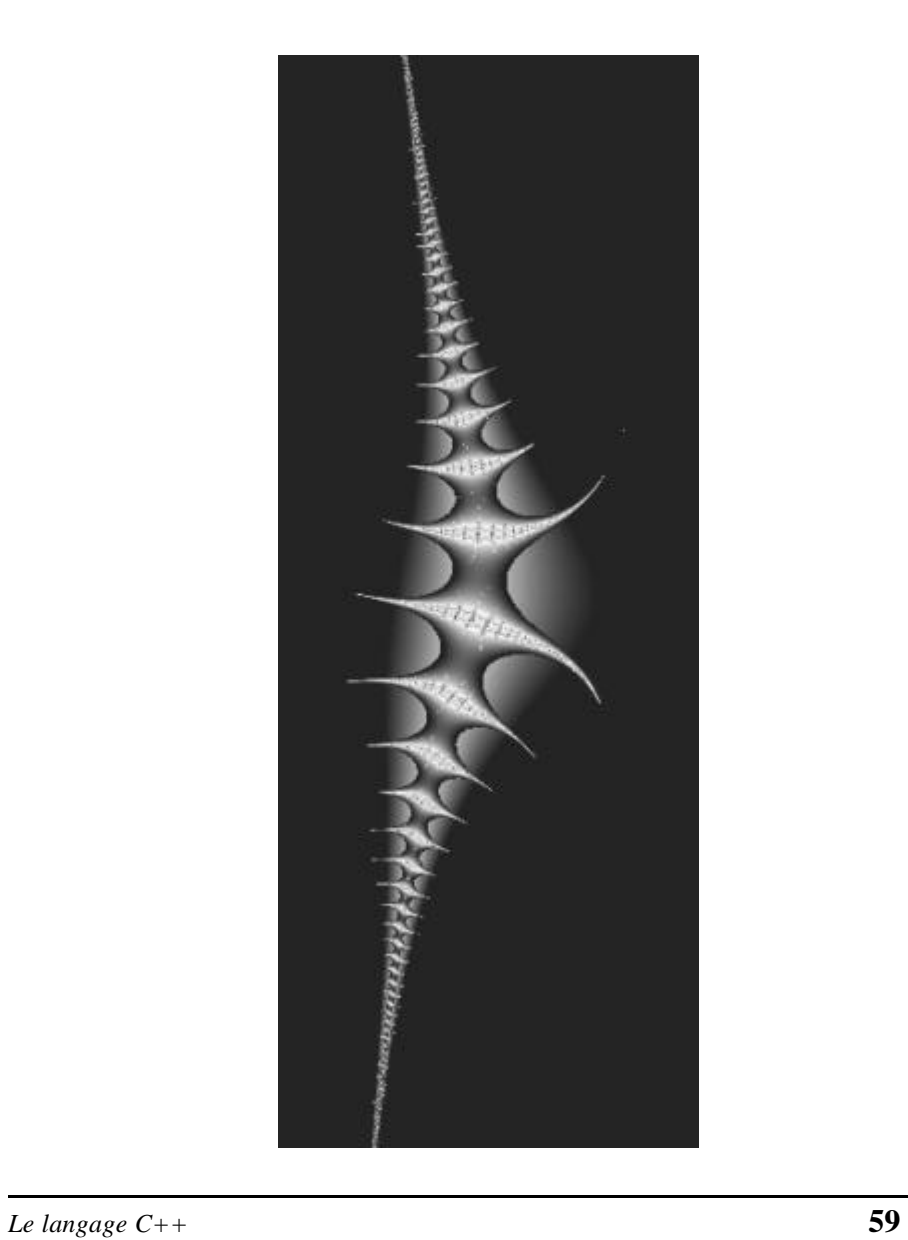

C++ est ce que l'on a coutume d'appeler un langage typé. Le type des données manipulées est déterminé au moment de la compilation déjà. Un certain nombre de types de données sont prédéfinis par le langage : ce sont les **types de base.** Ces types de base peuvent être utilisés pour composer d'autres types, formés de collections d'identificateurs de types de base: il s'agit alors de **types dérivés**. Il est également possible à l'utilisateur de définir de nouveaux types, comme dans la majorité des langages typés.

C++ introduit de nouveaux types de données standard, en plus des types connus en C conventionnel. Tous les types standards connus en C peuvent être réutilisés avec des effets comparables en C++. Par rapport à C, C++ apporte une meilleure cohérence dans l'utilisation des types. Le contrôle de validité des types de données échangés entre les divers éléments du programme a été renforcé, éliminant ainsi un des principaux griefs que l'on pouvait faire à C. (*strongly typed language*, par opposition a *loosely typed language*). Ce caractère plus sévère du compilateur C++ fait malheureusement qu'un programme en langage C ne peut que rarement être porté sans autre sous C++.

# **6.1** *Types de base*

C++ implémente quelques types de base, dont les caractéristiques peuvent dépendre de l'implémentation sur une machine. Pour chaque implémentation, il est possible de connaître les détails par l'examen du fichier <limits.h>, qui spécifie l'implémentation utilisée. Un exemple d'un tel fichier est donnée çi-après. Il s'agit d'une implémentation pour un Macintosh basé sur un CPU de la famille 32 bit Motorola 680X0 (X > 2).

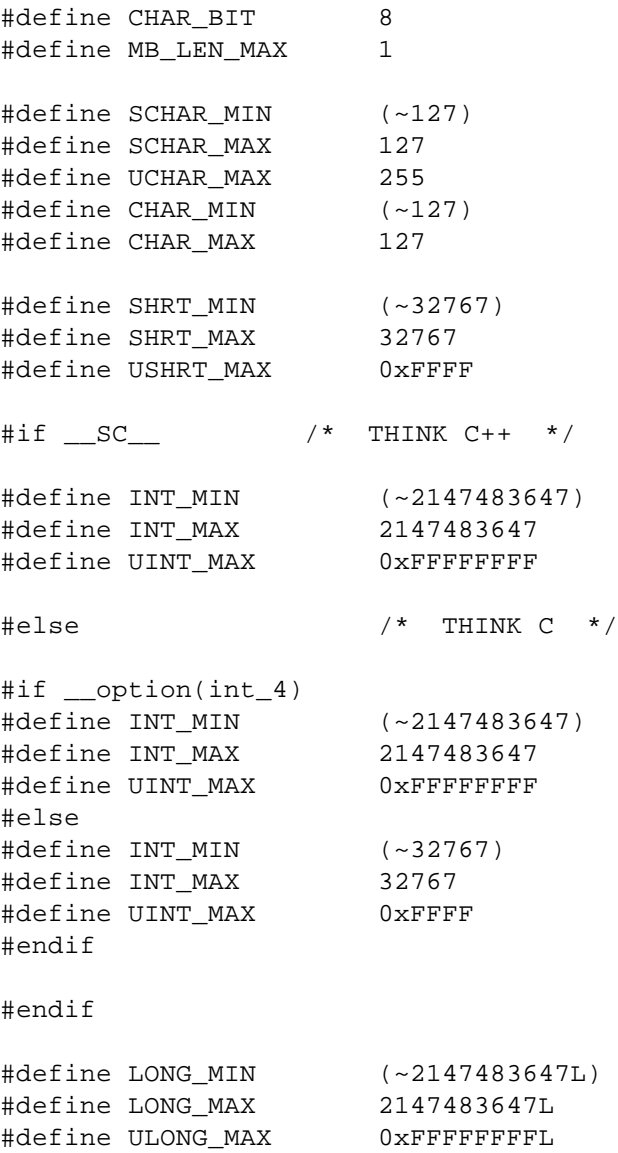

Ainsi, sur une machine 64 bit, certaines de ces définitions (par exemple INT\_MAX) peuvent changer pour réfléter les possibilités étendues du CPU.

### **6.1.1** *Type void*

Le terme void signifie que l'identificateur correspondant n'a pas de type associé.

 $(void =$ rien). Le type void est un type important en  $C_{++}$ ; en particulier, il sert à définir une procédure, qui en C++ (par opposition à PASCAL, notamment) est une fonction qui ne retourne «rien».

### **6.1.2** *Type short, int, long*

Ces trois types définissent tous trois des entiers de taille pouvant différer selon les machines. Le langage (dans un souci d'efficacité relativement à la machine utilisée) ne spécifie pas la dimension de ces trois types, non plus que leurs dimensions relatives, si ce n'est par la relation

```
sizeof(short) \leq sizeof(int) \leq sizeof(long)
```
sizeof() est un opérateur C++ permettant de calculer la taille en bit d'une variable ou d'un type. On rencontre fréquemment, sur les machines 32 bit actuelles, les valeurs short  $= 16$  bit, int  $= 32$  bit, et long  $= 64$  bit. Sans autre précision, short, int et long sont munis d'un signe. Il est possible, pour ces trois types de base, de spécifier unsigned short, unsigned int ou unsigned long.

## **6.1.3** *Type float, double, long double*

Ces trois types implémentent tous un type de variable réel en virgule flottante. Là encore, la précision de ces trois types n'est pas un objet de spécification du langage; il en va des nombres en virgule flottante comme des entiers. Les nombres réels non pourvus d'un signe (unsigned float, unsigned double, unsigned long double) ne sont pas implémentés.

#### **6.1.4** *Type char*

Le type char est un cas particulier de nombres entiers. En ce sens, il est entièrement compatible avec le type int avec lequel il peut être converti de manière implicite. Le type char représente le jeu de caractères disponible sur le système considéré : USASCII sur un système d'exploitation de type MS-DOS ou UNIX, EBCDIC sur un système comme MVS ou RPG, etc...

Dans la très grande majorité des cas, une variable de type char occupe un byte (ou octet), soit 8 bits.

Un type char peut être muni d'un signe ou non. Dans ce cas, il s'agit d'un signed char, ou d'un unsigned char. Par défaut, le type char est muni d'un signe, pour correspondre à l'implémentation des caractères USASCII à 7 bits, le huitième bit étant non significatif (de cette manière, le type char correspond à un type **byte** (non implémenté), qui serait un entier codé sur 8 bit).

#### **6.1.5** *Type wchar\_t*

Ce type de caractères a été introduit lors de la normalisation du langage C++ en 1998

pour supporter les alphabets multinationaux, en particulier le jeu de caractères UNICODE. Ce type de caractères ne peut effectivement pas être représenté dans un jeu de caractères à 8 bit comme ASCII.

#### **6.1.6** *Type enum*

Un type énuméré déclare un ensemble de constantes entières symboliques appelées énumérateurs. Les éléments du type énuméré diffèrent d'éléments constants en ce sens qu'ils n'occupent aucune place mémoire. Il est donc illégal de vouloir calculer l'adresse d'un énumérateur, car cette adresse n'existe pas. On peut associer des valeurs à chaque énumérateur si on le désire. Par défaut, le premier énumérateur prend la valeur 0, et chaque énumérateur prend la valeur du précédent augmentée de 1. Au besoin, on peut imposer des valeurs explicitement à certains (ou à tous) les énumérateurs.

```
enum { faux, vrai }; \angle // faux = 0, vrai = 1
enum { faux, rate = 0, vrai, passe = 1 }; // faux == rate == 0
                                      // vrai == passe == 1
```
Il est possible de définir un nom pour une énumération. Ce nom tient lieu de nom de type. L'avantage est que les mécanismes de contrôle de type du compilateur C++ peuvent dès lors être utilisés pour garantir que l'on associe des valeurs correctes aux variables. Ainsi :

```
enum ProcessStatus { idle, waiting, running };
enum Booleen { faux, vrai };
enum ProcessStatus Etat;
enum Booleen VraiFaux;
VraiFaux = 0; \frac{1}{2} Faux, Booleen = int
VraiFaux = waiting; // Faux Booleen = ProcessStatus
Etat = idle; \frac{1}{2} // Correct.
```
Un type énuméré, bien que sa représentation physique soit entière, ne peut pas être converti implicitement en un entier, pas plus que l'inverse, bien sûr :

```
VraiFaux = 0; \frac{1}{\sqrt{2}} Faux, Booleen = int
int EtatEntier = VraiFaux;
                            // Faux, conversion implicite int = enum
int EtatEntier = (int) VraiFaux;
                            // Correct, conversion explicite int = enum
```
L'utilisation de types énumérés est également intéressante dans l'optique de la documentation du programme.

### **6.1.7** *Type booléen*

Par contraste à beaucoup de langages, C ne supporte pas le type booléen. Ceci a généré beaucoup d'incompatibilités entre divers programmes, chacun ayant défini un type booléen qui lui était propre.

```
#define boolean int
#define bool int
#define FALSE 0
#define TRUE 1
typedef unsigned char bool;
typedef enum bool_t
    {
   false,
    true
    } boolean;
```
Et ainsi de suite. ANSI a défini depuis 1998 pour C++ un type booléen comme type standard (type bool). Ce type de données peut prendre les valeurs *true* et *false*. Malheureusement, de nombreux programmes fonctionnent encore avec l'ancien standard, qui considérait les booléens comme une interprétation particulière du type entier. Un programme écrit selon l'ancien style ne compile pas forcément avec les compilateurs certifiés ANSI : à tout le moins, il faut s'attendre à l'apparition d'avertissements (*warnings*).

Noter que de nombreux constructeurs ont défini un type booléen dans leurs systèmes de développement, ainsi Microsoft, qui définit divers types "propriétaires" dans le cadre de Visual C++, tels que BOOL. Ce type de déclaration peut entraîner des problèmes lors de l'utilisation avce des compilateurs conformes à la norme ANSI.

Parmi les nombreux problèmes que peut entraîner l'introduction du type bool, il faut s'attendre à voir nombre de lignes de code générer des erreurs, ou à tout le moins des warnings, pour des expressions qui autrefois attendaient comme paramètre un entier, et qui désormais demandent un booléen. Ainsi, les instructions while, do...while, if, et for peuvent-elles engendrer des problèmes à la compilation avec de nouvelles versions du compilateur. En réalité, la plupart des compilateurs sérieux implémente ce type depuis pas mal de temps, si bien que les inconvénients devraient être supportables par la plupart des utilisateurs ne développant pas avec les outils de Microsoft.

#### **6.1.8** *La directive register*

La directive register peut être spécifiée pour toute quantité susceptible de trouver de la place dans un registre du CPU considéré. Elle permet de dire au compilateur que, pour des raisons d'optimisation, on désire conserver cette variable dans un registre du CPU plutôt qu'en mémoire centrale.

Cette directive est à considérer comme une indication, et non comme une obligation faite au compilateur. S'il en a la possibilité, le compilateur conservera cette variable dans un registre, mais il ne donne aucune garantie à cet effet. De plus, n'oublions pas que seuls certains

types d'objets sont susceptibles de prendre place dans un registre CPU !

En fait, cette directive est un anachronisme, et subsiste plus pour des raisons historiques, où l'optimisation manuelle était nécessaire pour faire tourner un programme convenablement.

### **6.1.9** *La directive auto*

La directive auto est appliquée par défaut aux identificateurs C. Un objet de type auto voit sa mémoire allouée **auto**matiquement à chaque fois qu'il est nécessaire de le générer. Si sa déclaration est accompagnée d'une clause d'initialisation, cette initialisation est répétée à chaque fois.

```
int toto;
auto int toto; // Equivalent à la ligne précédente
int unObjet = 10;
auto int unObjet = 10; // Equivalent à la ligne précédente
```
### **6.1.10** *La directive static*

La directive static permet d'allouer de la mémoire à une variable une fois pour toutes. Corollairement, si une clause d'initialisation accompagne la directive static, elle ne sera effectuée qu'une fois, lors de l'allocation mémoire. La différence avec auto est particulièrement importante dans le cas de variables locales à une fonction. Des variables auto seront réinitialisées à chaque nouvel appel de la fonction, alors que des variables static seront initialisées une fois pour toutes et garderont par la suite la dernière valeur qu'on leur aura affectée.

```
#include <iostream.h>
void testAutoStatic()
    {
    auto int unAuto = 10;
    static int unStatic = 20;
    cout<<"AutoValue = "<<unAuto<<endl;
    cout<<"StaticValue = "<<unStatic<<endl;
    unAuto = unAuto + 1;
    unStatic = unStatic + 1;
    }
void main()
     {
    testAutoStatic();
    testAutoStatic();
    }
AutoValue = 10
StaticValue = 20
AutoValue = 10
StaticValue = 21
```
Une variable static déclarée au niveau global d'un module de compilation n'est pas visible à l'extérieur du module de compilation.

### **6.1.11** *La directive extern*

La directive extern permet de signaler au compilateur qu'une variable existe, mais n'est pas déclarée à l'intérieur du module de compilation actuel. Par défaut en C, tout identificateur déclaré au niveau global d'un programme, s'il n'est pas explicitement accompagné de la directive static, sera visible par d'autres modules de compilation. En C++, la norme ANSI réclame de plus la définition d'un prototype explicite, pourtant pas réclamé par tous les compilateurs.

Attention ! Une variable déclarée extern, mais accompagnée d'une clause d'initialisation sera convertie en auto sans autre forme de procès, ce qui risque de créer des conflits d'identificateurs lors de l'édition de liens.

```
extern int uneVarExterne;
    // Pas de place memoire reservee, uneVarExterne a
    // ete definie ailleurs, et sera resolue a l'edition
    // de liens
extern int uneAutreVarExterne = 10;
    // uneAutreVarExterne va etre definie dans le module
    // de compilation actuel !!!
```
## **6.1.12** *La directive volatile*

Cette directive permet d'éviter que le compilateur ne se livre à des optimisations sur des expressions où figure cette variable. On indique par cette directive au compilateur que la valeur de cette variable peut changer en dehors du contrôle du programme. Cette directive est utile en conjonction avec une programmation de bas niveau, où certains paramètres manipulés correspondent à des registres d'organes périphériques, par exemple.

extern const volatile short usartControlRegister;

## **6.2** *Structures et unions*

#### **6.2.1** *Structures*

A l'instar de PASCAL au moyen de la construction RECORD ... END, C permet de construire des types composés au moyen de la syntaxe

```
struct [identificateur] { ... };
```
En PASCAL, on représenterait un type Point (incarné par ses coordonnées cartésiennes x et y) par l'enregistrement suivant :

```
TYPE Coordinate = RECORD
                      x, y : REALEND;
```
De manière similaire, en C++, on peut écrire :

```
struct Coordinate
         {
         float x, y;
         };
```
Dans la structure Coordinate çi-dessus, les composantes x et y sont appelées des **membres** (*members*). Chacun des membres de la structure peut être d'un type différent (ainsi qu'en PASCAL).

Une structure définit un type de variable que l'on peut **instancier**:

struct Coordinate { float x, y; } cxy1, cxy2;

cxy1 et cxy2 sont des **instances** de structure Coordinate.

Pour accéder aux membres d'une structure, la syntaxe est la suivante :

 $cxy1.x = 0; //$  assigne la valeur 0 au membre x de  $cxy1$  $cxy2.y = 1; //$  assigne la valeur 1 au membre y de  $cxyz2$ 

Cette syntaxe est quasiment identique à celle de PASCAL pour les RECORD. En ce sens, PASCAL s'est largement inspiré de la syntaxe C, en l'améliorant dans certains cas.

Il est possible d'initialiser une structure globalement. Ainsi, pour définir une instance de type Coordinate ayant les valeurs  $x = 3.1415926$  et y = 6.4, on utilisera la syntaxe suivante :

```
Coordinate cxy3 = \{ 3.1415926, 6.4 \}
```
Notons que la liste d'initialisation peut être incomplète. Les éléments manquants seront remplacés par des zéros. Ainsi :

```
Coordinate cxy3 = \{ 3.1415926 \}
```

```
initialise cxy3.x à 3.1415926, et cxy3.y à 0.
```
Notons que l'on peut assigner à une structure la valeur d'une autre de même type :

```
Coordinate cxy4 = \{ 1.0, 2.5 \}Coordinate cxy5 = cxy4;
```
cxy5 représente une copie, bit à bit, de cxy4.

La structure est une construction essentielle en C. En C++, il faut lui préférer la construction class, introduite plus loin dans cette base de cours. Par anticipation, disons, sans expliquer plus précisément, qu'une structure est un cas particulier d'une classe, pour laquelle tous les membres sont publiques (donc, utilisables par tout un chacun).

#### **6.2.2** *Structures imbriquées*

N'importe quel type de données peut être membre d'une structure. C'est en particulier vrai pour une structure elle-même. Les structures peuvent être de ce fait imbriquées :

```
struct full_date {
   struct time {
            int hour, minute, second;
                    };
    struct date {
           int day, month, year;
                    }
    int day_of_week;
    };
```
#### **6.2.3** *Structures avec membres code*

Une structure, contrairement au RECORD PASCAL (du moins dans sa version standard) peut contenir, en plus de membres donnée, des membres code, représentés par des fonctions. Cette possibilité ne présente en fait que peu d'intérêt, puisque la construction class offre des fonctionnalités incomparablement supérieures. Il semble que cette possibilité ait été introduite dans C++ un peu par effet de bord, lorsque C++ n'était qu'un préprocesseur implémentant les classes au moyen de structures.

Un membre code est un membre au même titre que tous les autres, à l'exception du fait qu'il se compose de code de programme plutôt que de données. Un membre code représente, du point de vue purement didactique, une transition intéressante entre la programmation purement structurée avec C et la programmation orientée objets avec C++. Si nous définissons une structure implémentant des nombres complexes, nous aurons sans doute quelque chose ressemblant à ceci :

```
struct Complex {
   double real;
```

```
double imag;
};
```
Si nous désirons définir une procédure permettant l'affichage de ce nombre complexe sur l'écran, nous serons sans doute amenés à écrire une fonction ayant à peu près l'allure suivante :

```
void printComplex(ostream& os, struct Complex z)
    {
    os<<z.real<<" + j*"<<z.imag;
    }
```
Nous ne nous préoccuperons pas trop, provisoirement, de certains détails de syntaxe que comporte cette déclaration de fonction. En réalité, cette fonction est liée au type Complex, et **ne peut pas être utilisée sans que l'on possède la définition d'un nombre complexe**. Dès lors, à quoi bon la séparer de la déclaration de type Complex, puisque ces deux déclarations sont indissolublement liées ?

Cette liaison peut s'exprimer avantageusement en faisant de la fonction printComplex() un membre de la structure Complex. On appellera alors cette fonction une méthode (*method*), et la notation sera la suivante :

```
struct Complex
     {
    double real;
    double imag;
    void print(ostream& os)
         { os < real < " + j * " &lt; image; };
    };
```
Il n'est pas utile de préciser qu'il s'agit d'imprimer des complexes (print**Complex**()), puisque la méthode fait partie du type Complex ! Il n'est pas non plus nécessaire, et pour la même raison, de passer le nombre complexe à imprimer, puisque la méthode fait intégralement partie du nombre à imprimer !

Comment utiliser cette nouvelle définition ? Comme on utilise habituellement les membres d'une structure :

```
struct Complex
    {
    double real;
    double imag;
    void print(ostream& os)
         { os < real < " + j * " &lt; image; };
    };
void main()
     {
    struct Complex z;
```
*Le langage C++* **69**

```
z.real = 2.0;
     z.inag = 1.5;z.print(cout);
     }
     Résultat :
2 + j*1.5
```
Lors de la copie d'une structure contenant des membres code dans une autre de même type, le code n'est bien évidemment pas recopié! Seul un pointeur sur la fonction implémentant le membre code est recopié. Le compilateur ajoutera automatiquement les paramètres nécessaires à l'adressage des données de la structure pour laquelle on a invoqué le membre code, sans que le programmeur n'ait à faire de mention explicite dans l'appel du membre.

Comme mentionné plus haut, cette construction est de peu d'utilité en C++, puisqu'une autre construction de C++ offre de bien meilleures possibilités. Néanmoins, elle offre, du point de vue didactique, une transition intéressante entre l'approche structurée et l'approche orientée objets (ce qui tend à montrer, incidemment, que ces deux approches ne sont pas incompatibles).

#### **6.2.4** *Champs de bits*

Il est possible, au sein d'une struct, de définir des champs de taille inférieure ou égale à celle occupée par un entier. Ceci permet de compacter de manière plus efficace l'information, généralement au détriment de la vitesse d'accès.

```
struct date_type
    {
    unsigned int day,
                     month,
                     year;
    };
struct compact_date_type
    {
    unsigned int year : 11; // 2 ** 11 == 2048unsigned int day : 5; // 2 ** 5 == 32unsigned int month : 4; // 2 ** 4 == 16};
sizeof(data_type) == 3 * sizeof(int);sizeof(compact\_date\_type) == 3; // 20 bit / 8
```
Dans le petit exemple çi-dessus, la différence de taille entre les deux struct atteint 3 / 12 sur une machine 32 bit ( $sizeof(int) == 4)$ , bien que l'information véhiculée reste la même. En revanche, l'accès à un entier est incomparablement plus rapide que l'accès à un champ de bit qu'il faut reconvertir en un entier avant de pouvoir effectuer n'importe quelle opération sur la quantité qu'il représente.

Un champ de bit ne peut pas dépasser la taille d'un entier. Ceci introduit une dépendance de la machine dans le programme généré. Ainsi, la construction suivante peut ne pas compiler sans erreurs suivant le type de machine utilisé :

```
struct some_type
    {
   unsigned int field1 : 17; // 17 > 16!
   unsigned int field2 : 10;
   unsigned int field3 : 5;
   };
```
Cette structure utilise 1 entier de 32 bit sur une machine de 32 bit ou plus, mais ne compile pas sur une machine pour laquelle les entiers sont représentés par des quantités de 16 bit.

Les champs de bit sont souvent utilisés pour la programmation de bas niveau ou la programmation système. Dans le cas de programmation de bas niveau, par exemple sur des microcontrôleurs ou des registres de circuits périphériques (*Universal Serial Asynchronous Receiver Transmitter* USART, *Parallel Input Output* PIO, etc), cette possibilité est bien utile pour décrire les registres de contrôle de ces chips très spécialisés, et évite d'avoir trop recours à du code assembleur au sein du langage C. Un programme de contrôle d'un USART donné écrit en C est réutilisable sur un autre processeur, alors qu'écrit en assembleur, ce ne serait plus le cas.

L'exemple suivant donne un exemple de description de registre d'état d'un USART fictif, comportant trois bit significatifs, plus une indication de la vitesse de transmission actuellement en vigueur, codée sur 4 bit (16 vitesses possibles) :

```
struct usart_status_register
    \left\{ \right.unsigned int sendRegisterEmpty : 1; // LSB
    unsigned int receiveRegisterFull : 1;
    unsigned int parityError : 1;
    unsigned int baudRate : 4;
    unsigned int unused : 1; // MSB, pas obligatoire...
    };
...
volatile struct usart status register usart SR;
if (usart_SR.receiveRegisterFull)
    {
    if (!usart_SR.parityError)
         {
         // Read next byte from USART
         }
    else
         {
         perror("Parity error reading from USART");
         exit(1);}
    }
```
Lors du compactage de la structure formée par l'ensemble des champs de bit définis, les restrictions suivantes sont à observer absolument, sans quoi on risque de ne pas aboutir au résultats escomptés :

- **•** Les champs sont implémentés dans l'ordre défini dans la struct. Le compilateur n'effectue en principe pas de réorganisation des champs<sup>1</sup>.
- **•** Un champ ne peut pas chevaucher deux entiers. Si c'est le cas, le champ considéré est aligné sur un entier immédiatement consécutif en mémoire, laissant de ce fait des bits inutilisés.
- **•** Un champ de longueur 0 force l'alignement du champ suivant sur l'entier immédiatement consécutif en mémoire.
- **•** L'allocation des bit se fait en commençant par les bit de poids faible, en allant vers les bit de poids fort.
- **•** Il n'y a pas de différence fondamentale entre la manipulation de champs de bit et la manipulation d'entiers, ce qui implique que toutes les opérations licites avec des entiers peuvent être appliquées aux champs de bit.

#### **6.2.5** *Le type union*

Une union est un cas particulier de structure, que l'on peut également recontrer sous une forme légèrement différente en PASCAL, avec les RECORD à variantes. L'espace mémoire consacré à une union correspond à la place mémoire nécessitée par la plus grande de ses données membres. On ne peut donc affecter de valeur qu'à l'une de ses données à la fois.

Un analyseur lexical, par exemple, selon le type d'une constante donnée, devra mémoriser une valeur de type char, int, long, ou double. Il n'y a que l'une de ces valeurs quidoive être utilisée, si bien qu'utiliser une structure comme çi-dessous :

```
struct TokenValue
    {
    char charVal;
    int intVal;
    long lVal;
    double dVal;
    };
cout<<sizeof(TokenValue)<<endl; // affiche 20 (Macintosh Symantec C++)
```
serait gaspiller inutilement de la place mémoire. Le type union résoud ce problème :

```
union TokenValue
    {
    char charVal;
    int intVal;
    long lVal;
    double dVal;
    };
```
<sup>1.</sup> Si c'était le cas, on ne pourrait pas toujours garantir que la configuration d'un registre externe soit correctement transcrite par le compilateur.

einev Télécommunications mjn

```
cout<<sizeof(TokenValue)<<endl; // affiche 10 (Macintosh Symantec C++)
```
Dans cette nouvelle notation, charVal, intVal, lVal, et dVal possèdent tous la même adresse, au lieu d'occuper des places mémoire séquentielles, comme dans l'exemple précédent.

Notons qu'il est possible, en C, de définir plusieurs unions dans le cadre d'une même structure (en PASCAL, la partie variante d'un RECORD doit obligatoirement être la dernière).

Il n'y a pas de possibilité, dans une union, de connaître quelle est la variante utilisée par une instance particulière. Si cette connaissance est nécessaire, il appartiendra au programmeur de l'implémenter :

```
enum Tokentype {
             CHAR,
             INT,
             LONG,
             DOUBLE
             };
struct Token {
             enum Tokentype Type;
             union Tokenvalue
                  {
                  char charVal;
                  int intVal;
                  long lVal;
                  double dVal;
                  }
             };
```
# **6.3** *Types pointeurs*

Un pointeur est une variable qui contient l'adresse d'un objet en mémoire. Une utilisation typique de pointeurs, connue en d'autres langages comme Pascal, est leur utilisation dans le cadre de listes chaînées. Cette utilisation, classique dans les cadres académiques, est plus rare dans la pratique. D'une manière plus générale, un pointeur est généralement utilisé dès que l'on alloue de la mémoire en cours d'exécution du programme.

Comme en PASCAL ou en Ada<sup>1</sup>, un pointeur est associé à un type de données, et il n'est pas sans autre possible de faire pointer un pointeur sur un autre type de données. Cette déclaration de type spécifie comment doit être interprété le contenu de la mémoire sur lequel pointe la variable pointeur; par corollaire, elle indique également quelle place mémoire est réservée par l'objet sur lequel on pointe.

La notation pour définir un pointeur est de préfixer l'identificateur par l'opérateur \*. Les deux notations suivantes sont équivalentes :

char \*charPointer; char\* charPointer;

La seconde notation est plus logique, car le type du pointeur est bien char\*. La première notation comporte néanmoins certains avantages par rapport à la seconde. La raison peut être indiquée au moyen des exemples suivants:

```
char* cPtr, cPtr2;
    // cPtr est un pointeur, cPtr2 est un caractère.
    // La différence n'est pas évidente, optiquement
char *cPtr, cPtr2;
    // Par cette notation, la différence est mieux mise
    // en évidence.
char* cPtr;
char cPtr2;
    // Cette notation supprime toute ambiguité !
```
#### **6.3.1** *Initialisation d'un pointeur*

Pour initialiser un objet, on peut utiliser l'opérateur addresse (&) pour obtenir l'adresse

<sup>1.</sup> Si les pointeurs ont fondamentalement la même signification qu'en ces deux langages, l'utilisation en C et en C++ est totalement (on pourrait dire philosophiquement) différente. En PASCAL ou Ada, les pointeurs existent parcequ'on ne peut se passer de pointeurs dans un langage, même si on déteste ceci. L'utilisation de pointeurs est sévèrement découragée; on pourrait dire que PASCAL et Ada utilisent des pointeurs "à contrecoeur". En C et en C++, les pointeurs sont un outil fondamental du programmeur. Certaines des particularités et des possibilités de C et de C++ ne peuvent se réaliser que grâce aux pointeurs : il est donc essentiel de se donner la peine d'approfondir les possibilités offertes par les pointeurs en C. Ils ne servent pas (voire jamais, en pratique) seulement à implémenter des listes ou des arbres.

d'un objet du même type que le type de données sur lequel pointe le pointeur. Ainsi :

```
int someInteger = 1024;
int *someIntPointer = &someInteger;
```
On peut également initialiser un pointeur avec un autre pointeur du même type :

int \*anotherIntPointer = someIntPointer;  $// == &$ someInteger.

Une erreur souvent commise est d'écrire, pour obtenir le résultat çi-dessus :

```
int *yetAnotherIntPointer = &someIntPointer;
                // Erreur, int* = int**
```
On fait pointer un pointeur sur des entiers (yetAnotherIntPointer) sur l'adresse d'un pointeur sur des entiers, soit un pointeur sur un pointeur sur des entiers. La syntaxe correcte pourrait être:

```
int **yetAnotherIntPointer = &someIntPointer;// OK, ou encore
int *yetAnotherIntPointer = someIntPointer;
```
C'est une erreur que d'assigner à un pointeur une valeur immédiate, ou la valeur d'un pointeur sur un autre type d'objet.

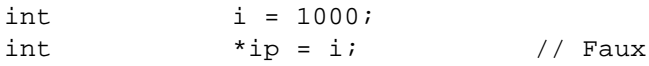

1000 serait considéré comme une adresse mémoire, ce qui n'a que très peu de chances d'être le cas. De même :

```
int i = 1000, *ip = 6i;
double *db = ib; // Faux
```
La raison de l'erreur est qu'un entier et un double ne prennent pas forcément la même place en mémoire. Considérer qu'une variable de type double réside à l'adresse d'une variable entière peut avoir des conséquences imprévisibles.

Ceci ne signifie pas qu'il est impossible pour un programmeur de convertir un pointeur sur un entier en pointeur sur un double. Mais comme cette conversion n'est pas sûre, elle est potentiellement dangereuse, le programmeur doit donc faire cette conversion explicitement, au moyen d'une coercion de type (*type casting*).

## **6.3.2** *Opérations arithmétiques sur des pointeurs*

Il est possible de modifier la valeur d'un pointeur en lui additionnant ou soustrayant des valeurs entières. De fait, toutes les opérations arithmétiques élémentaires peuvent être effectuées sur des pointeurs, celui-ci étant considéré comme un unsigned int. Ces valeurs correspondent à des objets sur lesquels on pointe, et non pas à des valeurs décimales discrètes. Incrémenter un pointeur de 2 signifie que l'on augmente la valeur de l'adresse qu'il contient de 2 \* la taille des variables sur lesquelles le pointeur pointe. Ceci rejoint la correspondance entre un pointeur et un tableau, que nous discuterons plus loin.

## **6.3.3** *Création et destruction de variables dynamiques*

A l'instar de PASCAL, on utilise fréquemment les pointeurs pour accéder à des variables crées en cours d'exécution du programme, c'est-à-dire des variables dynamiques.

Traditionnellement, en C, la création de variables en cours d'exécution du programme se fait au moyen de routines de librairie (donc non comprises dans le langage même). Ces routines (définies dans <stdlib.h>) sont les suivantes :

• void\* malloc(size t espace a allouer);

malloc() alloue dynamiquement une zone mémoire de dimension espace\_a\_allouer, sans l›initialiser. Il retourne un pointeur sur cet espace mémoire, qui est de type void\* (pointeur universel).

**•** void\* calloc(size\_t nbr\_elements, size\_t taille\_element);

Comme malloc(), mais réserve nbr\_elements fois la place indiquée par taille\_element. Utile pour la réservation de tableaux. En principe identique à

malloc(nbr\_elements \* taille\_element)

mais avec initialisation à 0 de la zone réservée.

**•** void\* realloc(void \*ptr, size\_t nouvel\_espace);

Permet de changer la taille mémoire reservée par un pointeur donné (ptr). Le contenu existant de la zone mémoire considérée reste inchangé. Si ptr == NULL, realloc() se comporte de manière identique à malloc().

**•** void\* free(void \*ptr);

Libère la zone mémoire précédemment réservée à l'adresse ptr. Attention ! Cette zone doit avoir été reservée au moyen de l'une des routines malloc(), calloc() ou realloc(). Deux appels successifs de free() avec un pointeur sur la même adresse ont un résultat indeterminé (en pratique, une "plantée" spectaculaire du programme !).

```
int* unPointeurEntier;
int uneValeur;
uneValeur = 4;
unPointeurEnter = malloc(sizeof(int));// Allocation de la place mémoire
                                    // nécessaire pour un entier
*unPointeurEntier = 2 * uneValeur; // Assignation d'une valeur
cout<<*unPointeurEntier<<endl; // Logiquement, devrait écrire 8
                                    // sur le terminal.
```

```
free(unPointeurEntier); // Libération
```
En C++, la création d'une variables dynamiques s'effectuera de préférence au moyen de l'opérateur new, la destruction au moyen de l'opérateur delete. Le principal avantage de ces deux opérateurs sont qu'ils opèrent un contrôle de type des zones mémoire attribuées. Ainsi, le fragment de code suivant génère une variable entière en cours d'exécution, lui assigne une valeur, l'imprime, puis libère la place-mémoire réservée par cette variable :

```
int* unPointeurEntier;
int uneValeur;
uneValeur = 4;
unPointeurEntier = new int; \frac{1}{2} Allocation de la place mémoire
                                    // nécessaire pour un entier
*unPointeurEntier = 2 * uneValeur; // Assignation d'une valeur
cout<<*unPointeurEntier<<endl; // Logiquement, devrait écrire 8
                                    // sur le terminal.
delete unPointeurEntier; \frac{1}{100} // Libération
```
Nous reviendrons sur les opérateurs new et delete plus loin dans ce cours.

### **6.3.4** *Pointeurs sur des chaînes de caractères*

Le type de pointeurs le plus fréquemment utilisé en C et en C++ est le pointeur sur des caractères, ceci parceque les chaînes de caractère sont implémentées par ce moyen. Par convention, une chaîne de caractères se termine par un caractère nul ('\0'). Ainsi, le code suivant permet de calculer la longueur d'une chaîne de caractères :

```
int stringLength(const char *string)
    {
    int result = 0;
    while (*string++ != '\0')++result;return result;
    }
```
Pouvez-vous expliquer en détail ce fragment de code? Par contraste, que fait le fragment de code suivant :

```
int stringLength(const char *string) {
    for (int result = 0; *string++; result++);
    return result;
    }
```
## **6.3.5** *Pointeur sur une structure*

Un pointeur sur une structure est fréquemment utilisé dans n'importe quel langage, entre autres pour implémenter des listes chaînées. La syntaxe d'accès aux membres de la structure se fait logiquement en déréférençant le pointeur, puis en accédant au membre désiré

normalement, ainsi que dans l'exemple suivant :

```
struct Coordinate { float x, y; };
Coordinate* cPtr;
cPtr = new Coordinate;
(*cPtr).x = 1.0; // Accès au membre x
(*cPtr).y = 2.0; // Accès au membre y
                     // Les parenthèses (*cPtr) sont requises pour des
                     // raisons de précédence d'opérateurs
```
Cette syntaxe est néanmoins lourde et sujette à des erreurs. C++ offre de ce fait la possibilité d'accéder aux membres d'une structure pointée de manière plus directe au moyen de l'opérateur ->. Cette possibilité est également offerte en C.

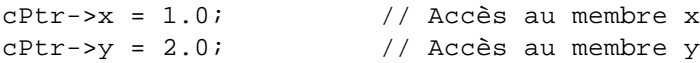

#### **6.3.6** *Pointeur void\**

Tout pointeur peut être converti (implicitement ou explicitement) en un pointeur void\* (littéralement, en un pointeur sur rien). Un pointeur void\* est un pointeur dit générique.

Du fait que le compilateur n'a pas de moyen d'interpréter le contenu de la position mémoire sur laquelle pointe un pointeur void\*, il n'est pas possible de déréférencer un tel pointeur, non plus qu'il n'est possible d'effectuer des opérations arithmétiques sur ce pointeur.

```
int* iPtr;
int uneValeur;
uneValeur = 1024;
void* vPtr;
iPtr = &uneValeur; // Ok
vPtr = iPtr; \frac{1}{2} // Ok, conversion implicite
cout<<*iPtr<<endl; // Ok, devrait écrire 1024
cout<<*vPtr<<endl; // Erreur à la compilation; on ne peut
                           // déréférencer un pointeur void*
iPtr = iPtr + 2; // Ok pour la compilationvPtr = vPtr + 1; // Erreur à la compilation; pas
                           // d'opérations arithmétiques sur
                           // des pointeurs void*
```
#### **6.3.7** *La valeur NULL*

En PASCAL, on utilise la valeur spéciale NIL pour désigner un pointeur non initialisé, c'est-à-dire ne pointant sur aucun objet particulier. PASCAL gère ses pointeurs en cours d'exécution, et assure qu'un pointeur non initialisé aura cette valeur particulière NIL. C++, fidèle à sa philosophie qui veut qu'un programme compilant correctement doit être laissé à l'entière responsabilité du programmeur, ne comprend aucune gestion des pointeurs en cours d'exécution, si bien qu'il n'existe pas d'équivalent à NIL.

Il est néanmoins possible de signaler qu'un pointeur n'est pas initialisé en lui affectant la valeur NULL. C'est alors au programmeur qu'il incombe de vérifier si un pointeur est ou non initialisé, et d'affecter la valeur NULL à un pointeur qui n'est plus utilisé pour pointer sur quelque chose. La valeur NULL est compatible avec tout type de données, et le langage garantit qu'un pointeur généré par new ou delete aura une valeur différente de NULL.

#### **6.3.8** *Un exemple d'utilisation de pointeurs*

Bien que les notions de C++ que nous avons acquises jusqu'ici soient insuffisantes pour écrire un programme digne de ce nom, nous allons néanmoins illustrer par un exemple (très simple) l'utilisation de pointeurs en C++.

Il s'agit dans cet exemple de lire une série de nombre entiers positifs tapés sur le clavier par l'utilisateur, et de faire une statistique de ces nombres. Le programme s'arrête dès que l'utilisateur introduit un nombre négatif. Les nombres entrés sont séparés par des retour de chariot (carriage return). En fin de programme, nous imprimons sur la console la statistique des nombres entrés (nombre entré --- nombre de fois qu'il a été entré).

Pour résoudre ce problème, nous utiliserons une liste simple.

```
#include <iostream.h>
struct Liste
    {
    int data; // Valeur entrée par l'utilisateur
    unsigned int count; // Nombre de valeurs identiques introduites
    Liste* nextElem; // Suite de la liste
    };
void creer(Liste* lPtr, int data)
    {
         // Deplacer en fin de liste
    while (lPtr->nextElem != NULL) lPtr = lPtr->nextElem;
         // Creer le nouvel element
    lPtr->nextElem = new Liste;
    lPtr = lPtr->nextElem;
    lPtr->nextElem = NULL;
         // Initialiser les donnees
    lPtr - >data = data;lPtr->count = 1;
    }
Liste* trouver(Liste* laListe, int data)
    {
         // Parcourir la liste
    while (laListe != NULL)
         {
              // Trouvé, retourner le pointeur correspondant
         if (laListe->data == data) return laListe;
              // Sinon, continuer à parcourir la liste
```

```
laListe = laListe->nextElem;
         }
         // L'élément recherché n'existe pas, retour d'un pointeur NULL
    return NULL;
     }
     // Ajout d'un élément :
void ajouter(Liste* laListe, int data)
     {
    Liste *11 = trouver(laListe, data);
         // Pas trouvé, il faut le créer en fin de liste
     if (ll == NULL) creer(laListe, data);
         // Trouvé, incrémenter le nombre
    else ll->count = ll->count + 1;
     };
void lister(Liste *lPtr)
     {
         // Parcourir la liste
    while (lPtr != NULL)
         {
              // Imprimer l'élément
         cout<<"Element "<<lPtr->data<<", nombre = "<<lPtr->count<<endl;
              // Passer au suivant
         lPtr = lPtr->nextElem;
         }
     }
void main()
     {
    Liste racine;
         // Le premier élément sert uniquement de racine, et
         // ne contient pas de données.
     racine.nextElem = NULL;
    racine.count = 0;
    racine.data = -1;
    int toto;
    do
         {
         cin>>toto;
         if (toto >= 0)
              ajouter(&racine, toto);
         }
    while (toto >= 0);// On sait que la racine ne contient pas de données...
     lister(racine.nextElem);
     }
```
Voici un exemple d'exécution de ce programme :

*Entrées de l'utilisateur :* 1 4 2 2 1 4  $5 - 1$ -1 *// Fin des entrées // Sortie du programme* Element 1, nombre = 2 Element 4, nombre = 2 Element 2, nombre = 2 Element 5, nombre = 1

# **6.4** *Types tableau*

Un tableau est une collection d'éléments de type identique. Les éléments individuels ne sont pas nommés, mais peuvent être indexés par leur position relativement aux autres memebres de la collection.

Un tableau est composé d'une spécification de type, d'un identificateur, et d'une dimension. Le type définit le type commun à tous les éléments. L'identificateur donne une identité unique au tableau. La dimension indique quel est le nombre d'éléments compris dans ce tableau. Cette dimension doit pouvoir être déterminée au moment de la compilation, et doit être une constante; de plus, il doit s'agir d'un entier positif non nul.

```
extern int arraySize;
int otherArraySize = 20;
const int constantArraySize = 10;
char arrayOne[20]; 1/0k.
char *arrayTwo[constantArraySize]; // Ok.
int arrayThree[otherArraySize];
                         // Faux, pas une constante
double arrayFour[arraySize];
                         // Faux, pas une constante
```
Pour les habitués du langage PASCAL, signalons une erreur très communèment commise. En C et en C++, tous les tableaux commencent par l'indice zéro. Ainsi, un tableau de dimension 10 est composé des éléments allant de 0 à 9. Le segment de programme suivant compilera correctement, mais produira des erreurs à l'éxécution:

```
int intArray[10];
for (int i = 1; i \le 10; i++) intArray[i] = i;
                  // intArray[0] non initialisé
                  // intArray[10] inexistant
```
La syntaxe correcte, et recommandée pour ce genre d'exercice, serait plutôt:

```
const int intArraySize = 10;
int intArray[intArraySize];
for (int i = 0; i < intArraySize; i++) intArray[i] = i;
```
Rappelons que C++ n'effectue aucun contrôle de valeur lors de l'exécution. Un programme qui compile sans erreur n'implique en aucune façon qu'il soit correct. Ainsi, il est légal d'utiliser n'importe quelle expression ayant une valeur entière pour indexer un tableau, mais la responsabilité de contrôle des limites du tableau est laissée entièrement entre les mains du programmeur.

einev Télécommunications mjn

Il est possible d'initialiser explicitement un tableau en lui fournissant une liste de valeurs séparées par des virgules. Dans ce cas, il n'est pas indispensable de fournir une dimension au tableau: le compilateur peut la calculer lui-même. Si on fournit une dimension, cette dernière peut être plus grande que le nombre de valeurs initiales fournies, mais pas plus petite.

```
int arrayOne[] = { 0, 2, 4, 6, 8 };// Tableau de dimension 5
int arrayTwo[10] = \{ 0, 2, 4, 6, 8 \}// Tableau de dimension 10
                  // les 5 premières valeurs sont
                  // initialisées
```
On utilise souvent les tableaux pour former des chaînes de caractère. Pour donner une valeur initiale à une chaîne de caractère, on peut soit donner une liste de caractères individuels séparés par des virgules, comme pour les entiers çi-dessus, soit donner une chaîne de caractères constante, délimitée par des ".

char str1[] = { 'E', 'I', 'N', 'E', 'V' } char  $str2[] = "EINEV";$ 

Attention: str1 de occupe 5 bytes, alors que str2 en occupe 6! Pouvez-vous dire pour quelle raison?

Contrairement à PASCAL ou MODULA, il n'est pas possible de copier un tableau dans un autre tableau à l'aide de l'opérateur d'assignation  $=$ <sup>1</sup>. Il est nécessaire de construire une boucle qui copie les éléments individuels. Pour que ceci soit possible, il faut bien sûr encore que cet opérateur d'assignation soit défini pour le type de base du tableau. Pour la même raison, il n'est pas possible d'initialiser un tableau à l'aide d'un autre tableau. Enfin, il n'est pas possible de déclarer un tableau de références.

Il est par contre possible de définir un type tableau supportant l'opération de copie. Ceci nécessite la définition d'une classe, que nous examinerons plus loin dans ce cours.

<sup>1.</sup> Il est par contre possible de définir un membre d'une structure de type tableau, et de copier une structure dans une autre équivalente, ce qui copie le tableau par effet de bord. Cette construction est artificielle, et peu pratique à l'usage, la très grande majorité des tableaux, en C comme dans tout langage d'ailleurs, étant générés lors de l'exécution. Ces derniers ne peuvant bien sûr pas être copiés par cet artifice, et doivent être recopiés "à la main". La pratique consistant à définir un tableau de dimension "suffisante" en supposant qu'il n'y aura jamais besoin de l'étendre dans le cadre d'une application réelle dénote souvent un manque d'expérience de la réalité d'un programme distribué commercialement.

# **6.5** *Tableaux multidimensionnels*

C++, pas plus que C, ne prévoit de syntaxe particulière pour les tableaux multidimensionnels. Ainsi,

int intArray[4][3];

définit un tableau bidimensionnel, ou matrice. La première dimension est le nombre de lignes du tableau, la seconde le nombre de colonnes. Comme les tableaux unidimensionnels, on peut initialiser des tableaux bidimensionnels :

```
int intArray[4][3] = \{\{0, 1, 2\},\{3, 4, 5\},
                                  {6, 7, 8},
                                  {9, 10, 11},
```
Il est possible d'écrire plus simplement, encore que moins clairement :

};

int  $intArray[4][3] = \{ 0, 1, 2, 3, 4, 5, 6, 7, 8, 9, 10, 11 \}$ 

Mais attention! écrire :

int intArray[4][3] = { { 0 }, { 3 }, { 6 }, { 9 } };

initialise le premier élément de chaque ligne de intArray, alors que les autres sont initialisés à zéro. Par contre :

int  $intArray[4][3] = \{ 0, 1, 2, 3 \}$ ;

initialise les trois premiers éléments de la première ligne, et le premier élément de la seconde ligne, alors que les éléments restant sont initialisés à zéro.

En PASCAL ou en Ada, on peut indexer un tableau bidimensionnel par une paire de valeurs entières séparée par une virgule. Souvent, les programmeurs ayant une expérience de ces deux langages tombent dans le piège, et utilisent une syntaxe identique en C++. Ils écriront de ce fait :

```
intArray[1, 2]; // au lieu de intArray[1][2]
```
Cette expression, malheureusement, compilera correctement en C++ aussi bien qu'en

PASCAL, mais elle évaluera des résultats fort différents. En PASCAL, on addressera effectivement le second élément de la première rangée, en admettant que l'on ait déclaré, comme c'est plus ou moins l'usage en PASCAL,

VAR intArray = ARRAY[1..ROWS, 1..COLUMNS] OF integer;

En C++, cette expression indexe la troisième ligne de intArray, et résulte en un pointeur sur l'élément no zéro de cette troisième ligne. En effet :

intArray[1, 2];

est considérée comme une expression virgule, dont la valeur résultante est la dernière valeur de la liste, ce qui donne :

```
intArray[2];
```
intArray[2] est un pointeur sur un tableau unidimensionnel d'entiers... Une indexation multidimensionnelle nécessite une paire de crochets ([]) pour chaque index que le programmeur désire spécifier.

Par extension, on peut définir des tableaux à N dimensions. Un tableau quadridimensionnel serait défini de la manière suivante :

int tableauQuadra[10][20][30][40];

# **6.6** *Relations entre pointeurs et tableaux*

La notation utilisée pour addresser un tableau est étroitement liée à la notion de pointeur. Ainsi :

```
char charArray[10] = "abcdefghi";
charArray[0] == *charArray == 'a';
charArray[1] == *(charArray + 1) == 'b';
charArray == &charArray[0];char * charPtr = charArray;
```
Déclarer un tableau en lieu et place d'un pointeur a pour simple effet de définir le tableau comme un pointeur constant, et de réserver la place nécessaire au stockage des éléments de ce tableau. Il n'est pas permis de déplacer l'origine d'un tableau. Ainsi :

```
*charArray++; // Erreur
*charPtr++; // OK.
```
Cette équivalence peut être mise en évidence par la boucle suivante :

```
for (int index = 0; index < 10; index + +)
    if ((charArray[index] != *(charPtr + index)) ||
           (charPtr[index] != *(charArray + index)))
         printError("Il y a un petit détail que je n'ai pas compris... ");
```
printError() ne fait bien sûr pas partie du langage C++, mais devrait être implémenté d'une manière ou d'une autre.

# **6.7** *Définitions de types de données*

La définition de nouveaux types de données par l'utilisateur se fait au moyen du motclé typede $f^1$ . L'instruction suivante

```
typedef char AlphaScreen[80][25];
AlphaScreen DEC_VT220Screen;
```
pourrait être utilisée pour définir un type écran alphanumérique, sous forme d'un tableau bidimensionnel; de manière analogue, un écran graphique VGA (640 \* 480) avec des couleurs codées au moyen d'entiers pourrait se définir par :

```
typedef int VGAScreen[640][480];
VGAScreen PCScreen;
```
D'une manière générale, typedef est suivi de la définition du type, puis d'un identificateur qui sera utilisé comme nom de ce nouveau type.

On utilisera fréquemment typedef en conjonction avec la construction struct, pour alléger l'écriture un peu lourde de struct :

```
typedef struct {
    double real;
    double imag;
    } Complex;
```
Complex z1, z2;

typedef permet également de définir des synonymes de type. La définition de synonymes n'a pour but que de documenter de manière plus précise un programme. Ainsi, un processus UNIX livre un mot d'état entier comme résultat (Exit status word); au lieu de le déclarer comme int, il est plus clair pour le lecteur de le déclarer comme ExitStatusWord. Ceci se fait simplement au moyen de la déclaration suivante:

typedef int ExitStatusWord;

Un synonyme peut également être utilisé lorsque le programmeur désire cacher l'implémentation réelle, soit pour des raisons de portabilité, soit pour éviter des manipulations intempestives par un utilisateur. Dans ces deux cas toutefois, il est de loin préférable d'utiliser une construction class (cf "Classes", page167), plus sûre et plus efficace<sup>2</sup>.

<sup>1.</sup> En réalité, dans le langage C++, on utilise plutôt une déclaration de classe (paragraphe12, page167) pour définir un nouveau type utilisateur.

<sup>2.</sup> On trouve encore souvent l'instruction #define utilisée dans ce but. Cette habitude se rencontre fréquemment chez les programmeurs ayant une longue expérience de C, et en particulier de la version K&R de C. **Cette habitude est à proscrire par tous les moyens possible**.

# **6.8** *Test*

- **1.** Comment pourrait-on tester dequelle manière une implémentation du langage C/C++ interprète les types char, short, int et long ?
- **2.** Proposer une implémentation d'une fonction retournant la longueur d'une chaîne de caractères (char\*).
- **3.** Le code suivant est-il correct ?

```
const int x = 100;
int* ptrEntier;
ptrEntier = &x;*ptrEntier = 10;
```
Si ce code vous paraît faux, dites pourquoi, et où le compilateur C++ protestera. Eventuellement, trouvez une manière de contourner le problème et critiquez cette manière.

- **4.** Peut-on définir un tableau dont les cases contiennent soit des char, soit des int, soit des float ?
- **5.** Le code suivant est-il compilable, et si non, pourquoi ?

```
int x = 199;
int* xPtr;
void* vPtr;
xPtr = & x;
*xPtr = *xPtr - 1;
vPtr = xPtr;*vPtr = *vPtr - 1;
```